# **nag mv ordinal multidimscale (g03fcc)**

## **1. Purpose**

**nag mv ordinal multidimscale (g03fcc)** performs non-metric (ordinal) multidimensional scaling.

# **2. Specification**

```
#include <nag.h>
#include <nagg03.h>
```

```
void nag_mv_ordinal_multidimscale(Nag_ScaleCriterion type, Integer n,
         Integer ndim, double d[], double x[], Integer tdx,
         double *stress, double dfit[], Nag_E04_Opt *options,
         NagError *fail)
```
# **3. Description**

For a set of n objects, a distance or dissimilarity matrix D can be calculated such that  $d_{ij}$  is a measure of how 'far apart' objects i and j are. If p variables  $x_k$  have been recorded for each observation this measure may be based on Euclidean distance,  $d_{ij} = \sum_{k=1}^{p} (x_{ki} - x_{kj})^2$ , or some other calculation such as the number of variables for which  $x_{kj} \neq x_{ki}$ . Alternatively, the distances may be the result of a subjective assessment. For a given distance matrix, multidimensional scaling produces a configuration of  $n$  points in a chosen number of dimensions,  $m$ , such that the distance between the points in some way best matches the distance matrix. For some distance measures, such as Euclidean distance, the size of distance is meaningful, for other measures of distance all that can be said is that one distance is greater or smaller than another. For the former, metric scaling can be used, see nag mv prin coord analysis (g03fac), for the latter, a non-metric scaling is more appropriate.

For non-metric multidimensional scaling, the criterion used to measure the closeness of the fitted distance matrix to the observed distance matrix is known as *STRESS*. *STRESS* is given by,

$$
\sqrt{\frac{\sum_{i=1}^{n} \sum_{j=1}^{i-1} (\hat{d}_{ij} - \tilde{d}_{ij})^2}{\sum_{i=1}^{n} \sum_{j=1}^{i-1} \hat{d}_{ij}^2}}
$$

where  $\hat{d}_{ij}^2$  is the Euclidean squared distance between points i and j and  $\tilde{d}_{ij}$  is the fitted distance obtained when  $\hat{d}_{ij}$  is monotonically regressed on  $d_{ij}$ , that is,  $\tilde{d}_{ij}$  is monotonic relative to  $d_{ij}$  and is obtained from  $\hat{d}_{ij}$  with the smallest number of changes. So  $STRESS$  is a measure of by how much the set of points preserve the order of the distances in the original distance matrix. Non-metric multidimensional scaling seeks to find the set of points that minimize the STRESS.

An alternate measure is squared STRESS, SSTRESS,

$$
\sqrt{\frac{\sum_{i=1}^{n} \sum_{j=1}^{i-1} (\hat{d}_{ij}^2 - \tilde{d}_{ij}^2)^2}{\sum_{i=1}^{n} \sum_{j=1}^{i-1} \hat{d}_{ij}^4}}
$$

in which the distances in ST RESS are replaced by squared distances.

In order to perform a non-metric scaling, an initial configuration of points is required. This can be obtained from principal co-ordinate analysis, see nag mv prin coord analysis (g03fac). Given an initial configuration, nag mv ordinal multidimscale finds the configuration of points that minimizes ST RESS or SST RESS using a conjugate gradient algorithm. nag mv ordinal multidimscale will find an optimum that may only be a local optimum, to be more sure of finding a global optimum several different initial configurations should be used; these can be obtained by randomly perturbing the original initial configuration using routines from Chapter g05.

## **4. Parameters**

## **type**

Input: indicates whether  $STRESS$  or  $SSTRESS$  is to be used as the criterion.

If  $type = Nag\n *Stress*, *STRESS* is used.$ If **type** = **Nag SStress**, SST RESS is used.

Constraint: **type** = **Nag Stress** or **Nag SStress**.

## **n**

Input: the number of objects in the distance matrix,  $n$ .

Constraint:  $\mathbf{n} > \mathbf{ndim}$ .

## **ndim**

Input: the number of dimensions used to represent the data,  $m$ .

Constraint:  $\textbf{ndim} \geq 1$ .

# **d[n**∗**(n**−**1)/2]**

Input: the lower triangle of the distance matrix  $D$  stored packed by rows. That is **d**[ $(i-1) * (i-2)/2 + j - 1$ ] must contain  $d_{ij}$  for  $i = 2, 3, ..., n; j = 1, 2, ..., i - 1$ . If  $d_{ij}$  is missing then set  $d_{ij} < 0$ ; For further comments on missing values see Section 6.

## **x[n][tdx]**

Input: the ith row must contain an initial estimate of the co-ordinates for the ith point,  $i = 1, 2, \ldots, n$ . One method of computing these is to use nag\_mv\_prin\_coord\_analysis (g03fac). Output: the *i*th row contains m co-ordinates for the *i*th point,  $i = 1, 2, \ldots, n$ .

## **tdx**

Input: the last dimension of the array **x** as declared in the calling program. Constraint:  $\mathbf{tdx} \geq \mathbf{ndim}$ .

#### **stress**

Output: the value of *STRESS* or *SSTRESS* at the final iteration.

## **dfit[2**∗**n**∗**(n**−**1)]**

Output: auxiliary outputs. If **type** = **Nag\_Stress**, the first  $n(n-1)/2$  elements contain the distances,  $\hat{d}_{ij}$ , for the points returned in **x**, the second set of  $n(n-1)/2$  contains the distances  $\hat{d}_{ij}$  ordered by the input distances,  $d_{ij}$ , the third set of  $n(n-1)/2$  elements contains the monotonic distances,  $\tilde{d}_{ij}$ , ordered by the input distances,  $d_{ij}$  and the final set of  $n(n-1)/2$ elements contains fitted monotonic distances,  $\tilde{d}_{ij}$ , for the points in **x**. The  $\tilde{d}_{ij}$  corresponding to distances which are input as missing are set to zero. If **type** = **Nag SStress**, the results are as above except that the squared distances are returned.

Each distance matrix is stored in lower triangular packed form in the same way as the input matrix D.

## **options**

Input/Output: a pointer to a structure of type Nag E04 Opt whose members are optional parameters. These structure members offer the means of adjusting some of the parameter values of the algorithm and on output will supply further details of the results.

The default values used by nag mv ordinal multidimscale when the options parameter is set to the NAG defined null pointer, E04 DEFAULT, are as follows:

```
options.optim tol = 0.00001;
options.print level = Nag NoPrint;
options.list = FALSE;
options.verify grad = FALSE;
options.max_iter = MAX(50, n*ndim).
```
If a different value is required for any of these four structure members, then the structure **options** should be declared and initialised and supplied as an argument to nag mv ordinal multidimscale. In this case, the structure members listed above except for **list** will have the default values as specified above; **options.list** = **TRUE** in this case.

**fail**

The NAG error parameter, see the Essential Introduction to the NAG C Library.

## **5. Error Indications and Warnings**

#### **NE BAD PARAM**

On entry, parameter **type** had an illegal value.

## **NE INT ARG LT**

On entry, **ndim** must not be less than 1:  $\textbf{ndim} = \langle \text{value} \rangle$ .

#### **NE 2 INT ARG LE**

On entry,  $\mathbf{n} = \langle value \rangle$  while  $\mathbf{ndim} = \langle value \rangle$ . These parameters must satisfy  $n > \text{ndim}$ .

## **NE 2 INT ARG LT**

On entry,  $\mathbf{tdx} = \langle value \rangle$  while  $\mathbf{ndim} = \langle value \rangle$ . These parameters must satisfy  $\mathbf{tdx} > \mathbf{ndim}$ .

## **NE NEG OR ZERO ARRAY**

All elements of array  $\mathbf{d} \leq 0.0$ . Constraint: At least one element of **d** must be positive.

#### **NE ALLOC FAIL**

Memory allocation failed.

## **NE INTERNAL ERROR**

An internal error has occurred in this function.

Check the function call and any array sizes. If the call is correct then please consult NAG for assistance.

Additional error messages are output if the optimization fails to converge or if the options are set incorrectly.

## **6. Further Comments**

Missing values in the input distance matrix can be specified by a negative value and providing there are not more than about two thirds of the values missing, the algorithm may still work. However, the routine nag mv prin coord analysis (g03fac) does not allow for missing values so an alternative method of obtaining an initial set of co-ordinates is required. It may be possible to estimate the missing values with some form of average and then use nag mv prin coord analysis (g03fac) to give an initial set of co-ordinates.

## **6.1. Accuracy**

After a successful optimization, the relative accuracy of  $STRESS$  should be approximately  $\epsilon$ , as specified by **options.optim tol**.

#### **6.2. References**

Chatfield C and Collins A J (1980) *Introduction to Multivariate Analysis* Chapman and Hall. Krzanowski W J (1990) *Principles of Multivariate Analysis* Oxford University Press.

# **7. See Also**

nag mv prin coord analysis (g03fac)

## **8. Example**

The data, given by Krzanowski (1990), are dissimilarities between water vole populations in Europe. Initial estimates are provided by the first two principal co-ordinates computed by nag mv prin coord analysis (g03fac). The two dimension solution is computed using nag mv ordinal multidimscale.

## **8.1. Program Text**

```
/* nag_mv_ordinal_multidimscale (g03fcc) Example Program.
 *
 * Copyright 1998 Numerical Algorithms Group.
 *
 * Mark 5, 1998.
 *
 */
#include <nag.h>
#include <stdio.h>
#include <nag_stdlib.h>
#include <nagg01.h>
#include <nagg03.h>
#define NMAX 14
#define MMAX 2
#define NNMAX NMAX*(NMAX-1)/2
#define X(I,J) = X(I-1)*NMAX + (J-1)#define XTMP(I) xtmp[(I)-1]
#define YTMP(I) ytmp[(I)-1]
main()
{
  double d[NNMAX], dfit[4*NNMAX], wk[NNMAX+15*NMAX*MMAX],
  x[NMAX*NMAX];
  double stress;
  Integer ndim;
  Integer i, j, n;
  Integer nn;
  Integer \text{tdx} = \text{NMAX};
  char char_type[2];
  Nag_ScaleCriterion type;
  Vprintf("g03fcc Example Program Results\n\n");
  /* Skip heading in data file */
  Vscan f(\sqrt[n]{*}[\uparrow \ln]\frac{n}{n});
  Vscanf("%ld",&n);
  Vscanf("%ld",&ndim);
  Vscanf("%s",char_type);
  if (n \leq MMAX){
      nn = n * (n - 1) / 2;for (i = 1; i <= nn; ++i)
         Vscanf("%lf",&d[i-1]);
      g03fac(Nag_LargeEigVals, n, d, ndim, x, tdx, wk, NAGERR_DEFAULT);
      if (*char_type == 'T')type = Nag_Stress;
      else
        type = Nag_SStress;
       g03fcc(type, n, ndim, d, x, tdx, &stress, dfit,
              E04_DEFAULT, NAGERR_DEFAULT);
      Vprint(f''\n) STRESS = \frac{1}{3}.4e\n\cdot\frac{\n}{3}.stress);
      Vprintf("Co-ordinates\n\n");
      for (i = 1; i \le n; ++i)\overline{f}for (j = 1; j \leq \text{ndim}; ++j)Vprint(f("%10.4f", X(i,j));
```

```
Vprintf("\n");
      }
    exit(EXIT_SUCCESS);
  }
else
  \overline{f}Vprintf("Incorrect input value of n.\n");
    exit(EXIT_FAILURE);
  }
```
# **8.2. Program Data**

}

g03fcc Example Program Data

14 2 T

0.099 0.033 0.022 0.183 0.114 0.042 0.148 0.224 0.059 0.068 0.198 0.039 0.053 0.085 0.051 0.462 0.266 0.322 0.435 0.268 0.025 0.628 0.442 0.444 0.406 0.240 0.129 0.014 0.113 0.070 0.046 0.047 0.034 0.002 0.106 0.129 0.173 0.119 0.162 0.331 0.177 0.039 0.089 0.237 0.071 0.434 0.419 0.339 0.505 0.469 0.390 0.315 0.349 0.151 0.430 0.762 0.633 0.781 0.700 0.758 0.625 0.469 0.618 0.440 0.538 0.607 0.530 0.389 0.482 0.579 0.597 0.498 0.374 0.562 0.247 0.383 0.387 0.084 0.586 0.435 0.550 0.530 0.552 0.509 0.369 0.471 0.234 0.346 0.456 0.090 0.038

## **8.3. Program Results**

g03fcc Example Program Results

STRESS = 1.2557e-01

Co-ordinates

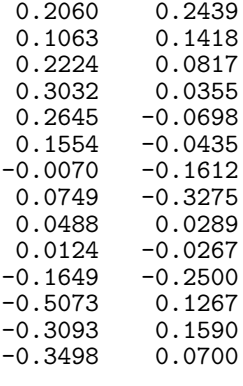